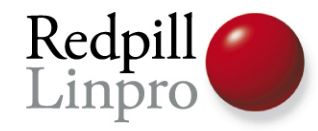

## **Performance Enhancements In PostgreSQL 8.4**

PGDay.EU 2009 Paris, France

Magnus Hagander Redpill Linpro AB

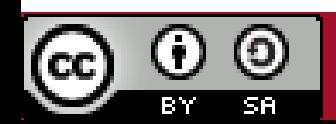

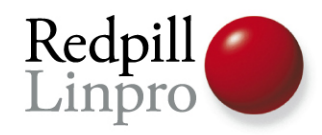

## PostgreSQL 8.4

• Released July 2009

– 8.4.1 released September 2009

- Major upgrade from 8.3
- New features and enhancements of existing ones

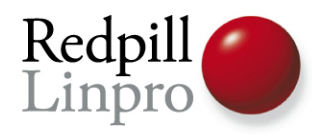

### Using PostgreSQL performance

- $\bullet$ "ORM-like queries" only get you so far
- Application specific optimizations
- Don't be afraid to let the database work!

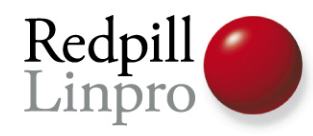

#### Performance enhancements

• Some are application transparent

– Possibly even DBA transparent

• Some require application changes

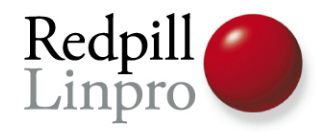

#### Let's get started

● Query execution optimizations

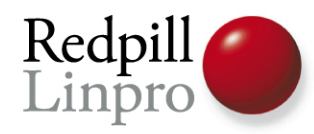

- Formalized JOIN methods for inequality joins
- Better performance for EXISTS / NOT EXISTS

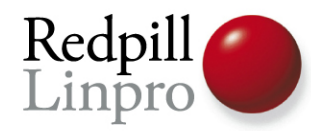

#### ● 8.3

pagila=# **EXPLAIN SELECT \* FROM actor a WHERE NOT EXISTS (SELECT \* FROM film\_actor fa WHERE fa.actor\_id=a.actor\_id)**;

```
Seq Scan on actor (cost=0.00..288.99 rows=100 width=25)
   Filter: (NOT (subplan))
   SubPlan
    -> Index Scan using film actor pkey on film actor
            (cost=0.00..38.47 rows=27 width=12)
```

```
Index Cond: (actor id = $0)
```
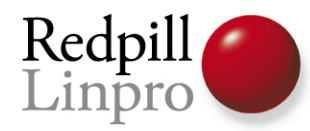

#### ● 8.3

pagila=# **EXPLAIN SELECT \* FROM actor a WHERE NOT EXISTS (SELECT \* FROM film\_actor fa WHERE fa.actor\_id=a.actor\_id)**;

**Nested Loop Anti Join** (cost=0.00..30.57 rows=1 width=25) -> Seq Scan on actor (cost=0.00..4.00 rows=200 width=25) -> Index Scan using film actor pkey on film actor (cost=0.00..1.54 rows=27 width=2) Index Cond: (film actor.actor id = actor.actor id)

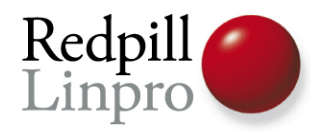

#### ● 8.3

pagila=# **EXPLAIN SELECT \* FROM actor a WHERE EXISTS (SELECT \* FROM film\_actor fa WHERE fa.actor\_id=a.actor\_id)**;

**Nested Loop Semi Join** (cost=0.00..30.57 rows=200 width=25) -> Seq Scan on actor (cost=0.00..4.00 rows=200 width=25) -> Index Scan using film actor pkey on film actor (cost=0.00..1.54 rows=27 width=2) Index Cond: (film actor.actor id = actor.actor id)

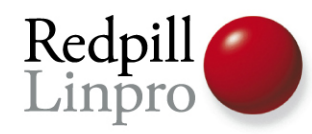

### Hash for DISTINCT/UNION

- Previously, always a sort+unique
- *No longer guaranteed sorted!* 
	- Add ORDER BY
	- Both plans will be considered
- Also affects EXCEPT & INTERSECT

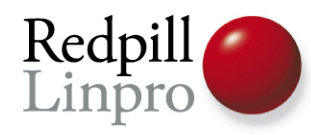

#### Hash improvements

● Faster algorithms

– WARNING! New hash values!

• Also faster hash indexes

– Still not WAL-logged

• And optimizations of HASH joins

– Particularly around large joins

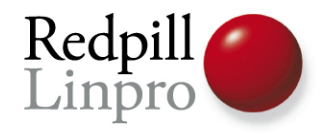

#### Moving on

#### ● DBA optimizations

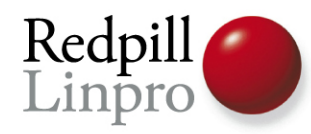

#### Function level statistics

- pg\_stat\_user\_functions
- Controlled by "track\_functions"

– none, pl or all

● Tracks calls, time, and internal time

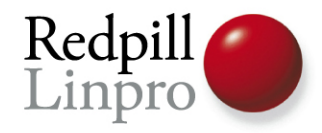

**postgres=# select \* from pg\_stat\_user\_functions ; -[ RECORD 1 ]----- funcid | 101414 schemaname | public funcname | foo calls | 1003 total\_time | 6 self\_time | 6**

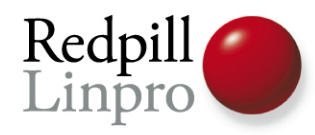

#### Free Space Map (FSM)

• Stores list of free blocks in relations

#### – Caused by DELETE and UPDATE

● Used by INSERT & UPDATE

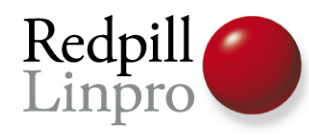

#### New Free Space Map (FSM)

- No more max\_fsm\_pages!
- Dynamically tuned
- Uses normal buffer cache

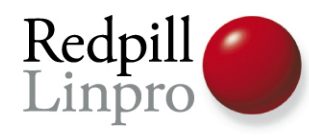

#### New Free Space Map (FSM)

- No global lock
- Not lost on crash

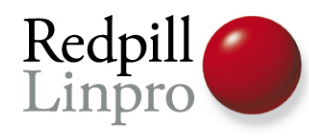

#### New Free Space Map (FSM)

- No global lock
- Not lost on crash

● VACUUM is still needed, of course...

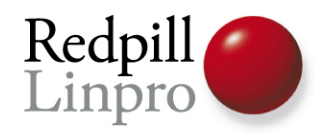

# Visibility Map

- Tracks pages that are "visible to all transactions" in bitmap
- Set by VACUUM
- Cleared by INSERT/UPDATE/DELETE

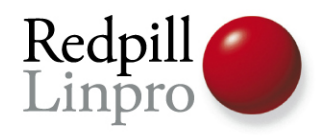

#### Partial VACUUM

- $\bullet$ "Visible to all" pages skipped by VACUUM
- Only heap tables, not indexes
- Still requires freezing

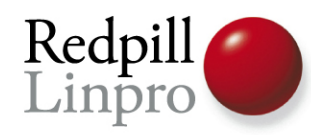

#### VACUUM snapshot tracking

- Snapshot tracking for idle sessions
- Makes VACUUM clean up better with long running transactions
- <IDLE> In Transaction

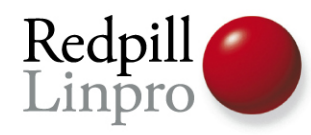

#### Stats temp file improvements

- Previously, unconditionally written twice/sec in data dir
- Now, written only on demand
- And in configurable location (tmpfs!)

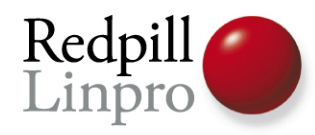

## Parallel pg\_restore

- Restore from dump was single threaded
- Can now load in <n> sessions
- At least one table per session
- No single-transaction!

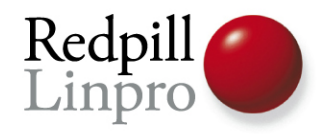

#### int8 pass by value

● 64-bit integers finally take advantage of 64-bit CPUs

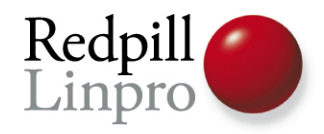

## Moving on

## ● Application features

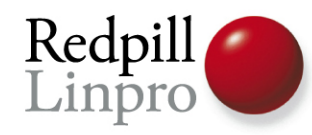

#### Subselects in LIMIT/OFFSET

- Previously, only constants allowed
- Required two queries / roundtrips

– Or cursor in function

● **SELECT \* FROM … LIMIT ( SELECT something FROM other )**

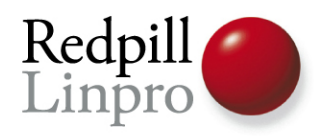

#### WINDOW aggregates

- Perform aggregates over parts of data
- Avoid requiring multiple queries
- Avoid multiple scans

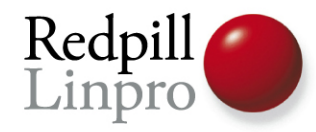

#### **SELECT** name, department, salary, **rank() OVER ( PARTITION BY** department **ORDER BY** salary **DESC ) FROM** employees

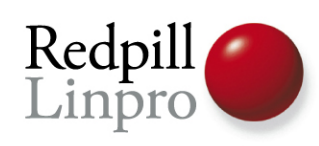

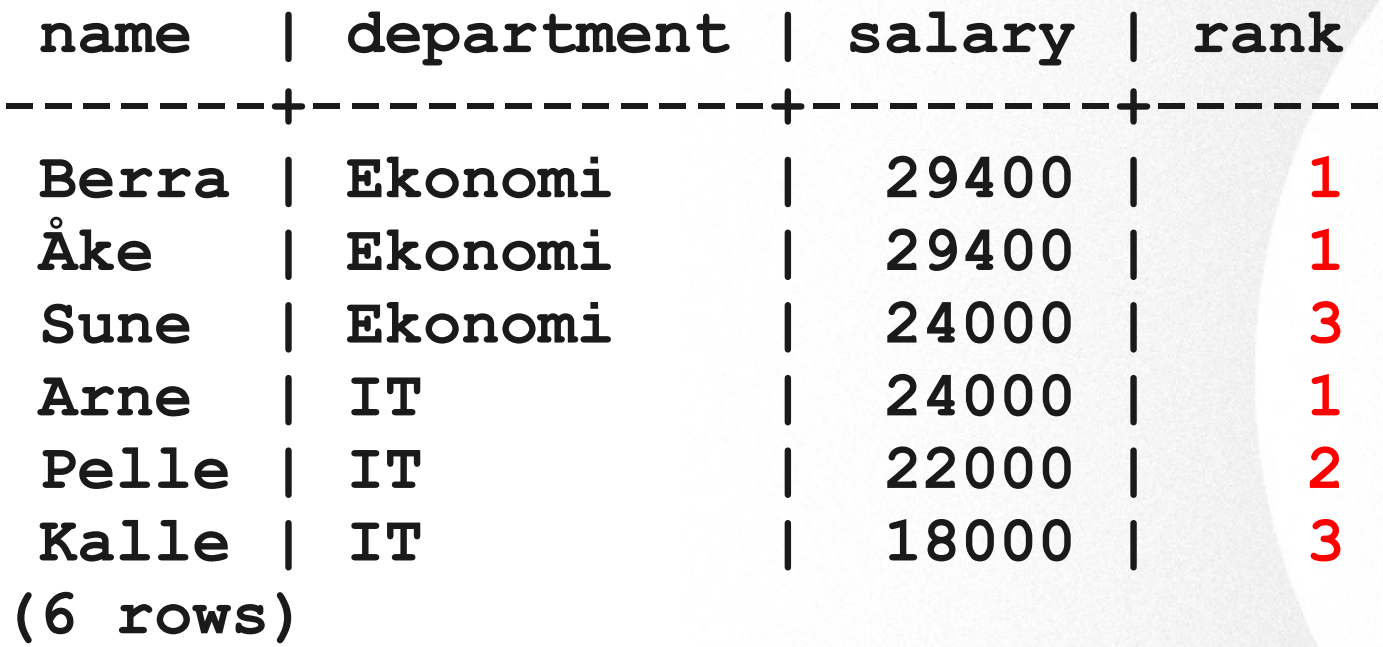

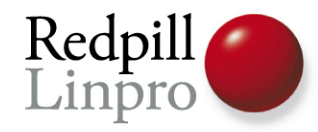

#### **SELECT** name, department, salary, **rank() OVER ( PARTITION BY** department **ORDER BY** salary **DESC ), rank() OVER ( ORDER BY salary DESC) FROM** employees

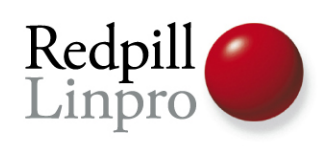

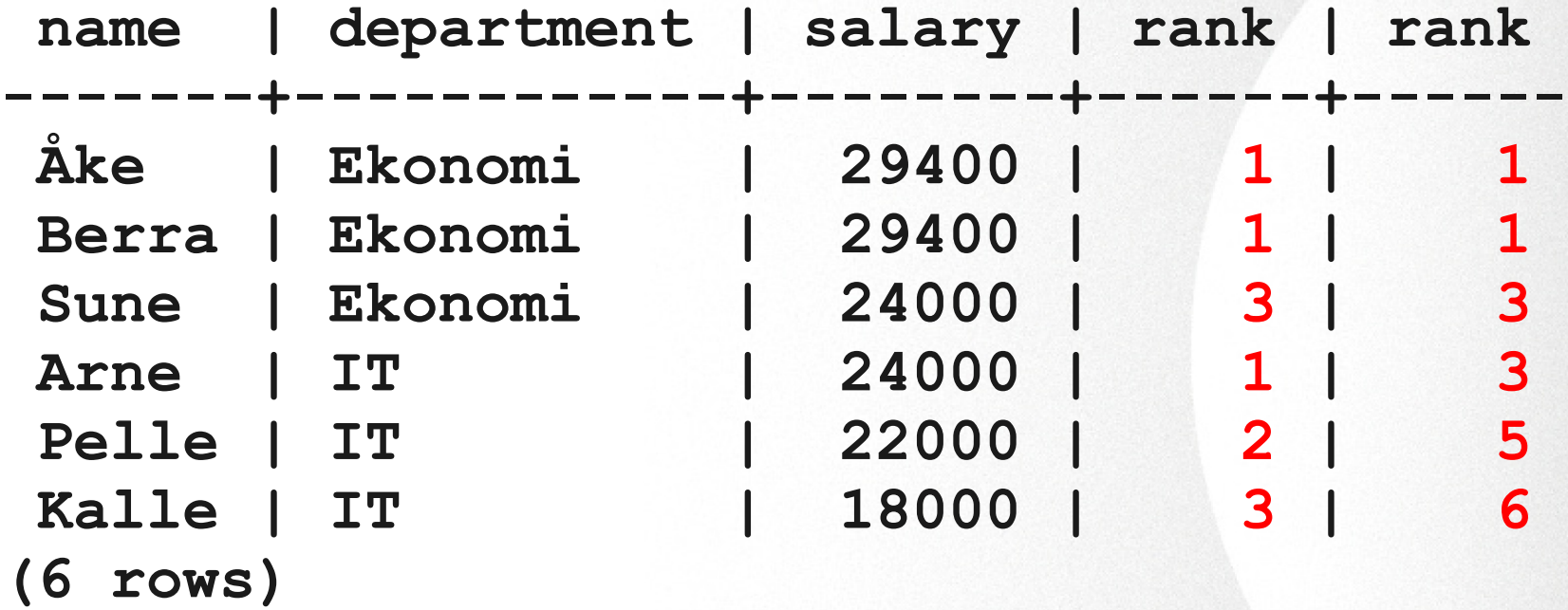

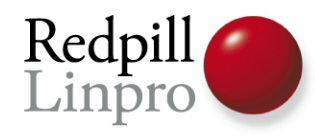

#### Common Table Expressions

- WITH RECURSIVE
- Traverse trees and graphs in SQL
- .. avoid multiple queries

– (also makes your life easier)

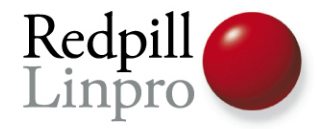

```
WITH RECURSIVE t(id, department, name, manager) AS (
   SELECT id, department, name, manager
    FROM emp WHERE name='Kalle'
 UNION ALL
   SELECT emp.id,emp.department,emp.name,emp.manager
   FROM emp JOIN t ON t.manager=emp.id
)
SELECT * FROM t;
```
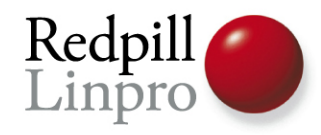

#### **id | department | name | manager ----+------------+-------+--------- 1 | IT | Kalle | 3 3 | IT | Arne | 5 5 | Ekonomi | Berra |**

**(3 rows)**

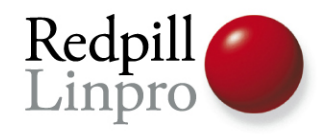

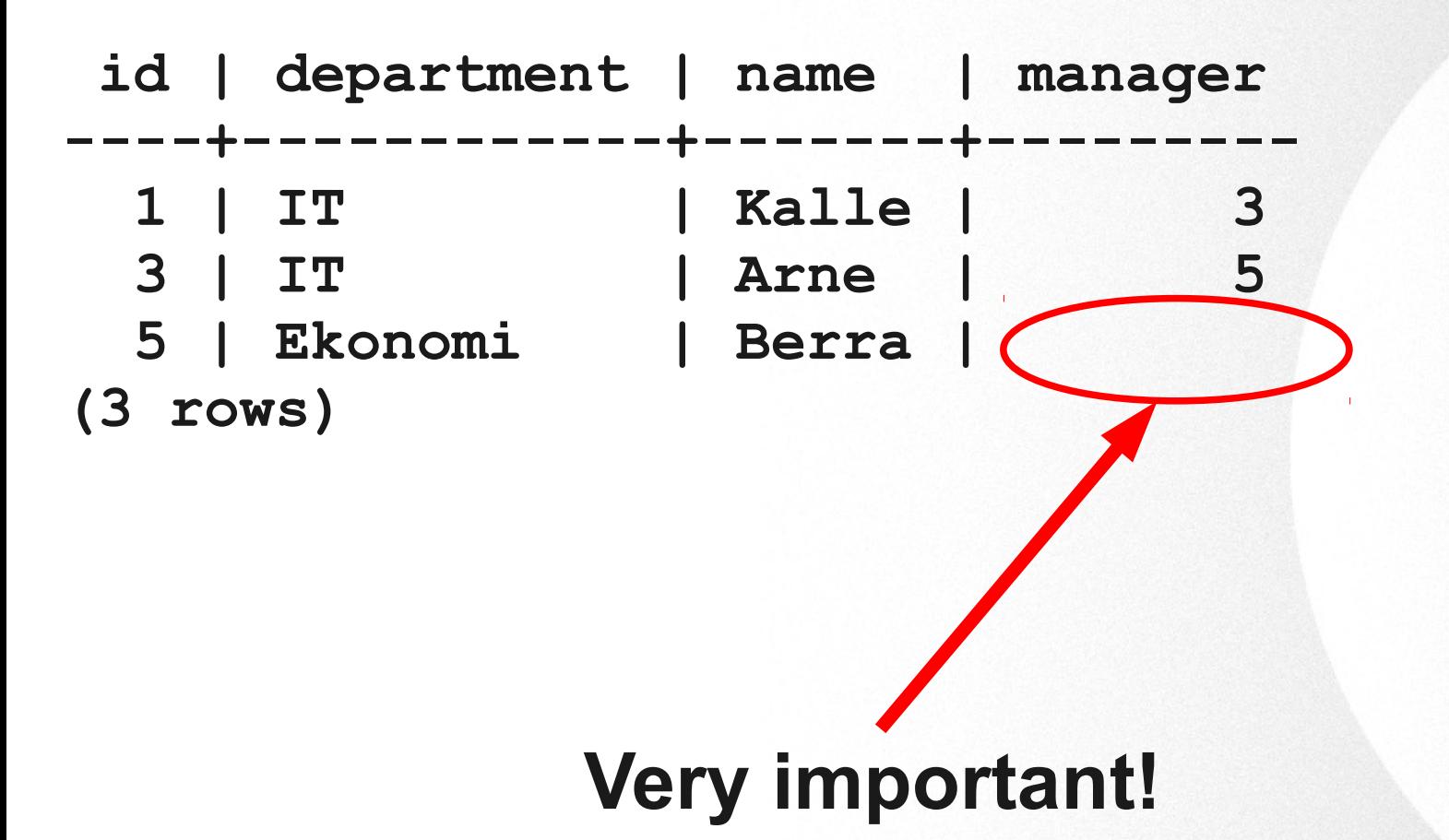

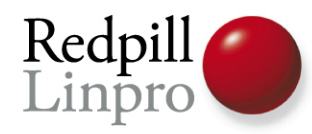

#### Lots of more improvements!

- But that's it for now..
- Go download and test!

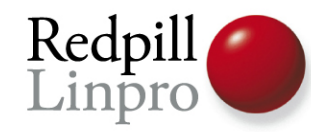

# **Performance Enhancements In PostgreSQL 8.4**

#### http://2009.pgday.eu/feedback Questions?

magnus@hagander.net Twitter: @magnushagander http://blog.hagander.net